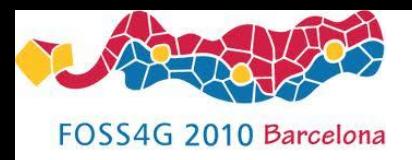

#### **ENVIMODEL scientific workflow and geoprocessing for climate change**

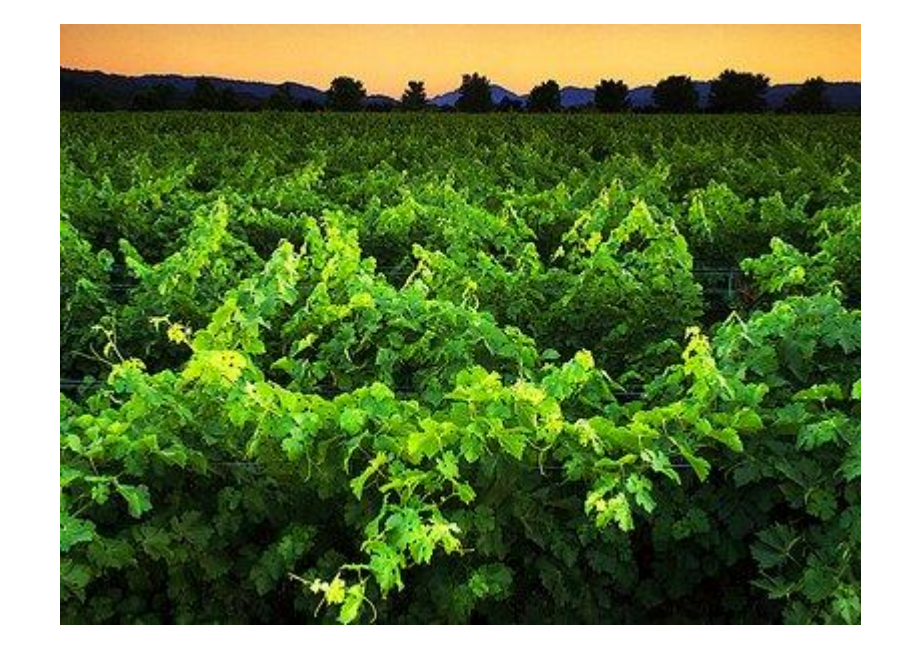

**FBK-MPBA Predictive Models for Biomedicine and Environment**

**Team:** Riccardo De Filippi, Claudia Dolci, Shamar Droghetti, Vanni Tomasi, Calogero Zarbo, Cesare Furlanello

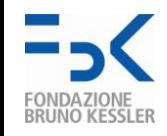

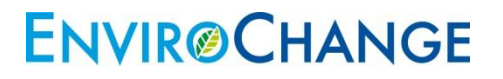

#### **Presentation Roadmap**

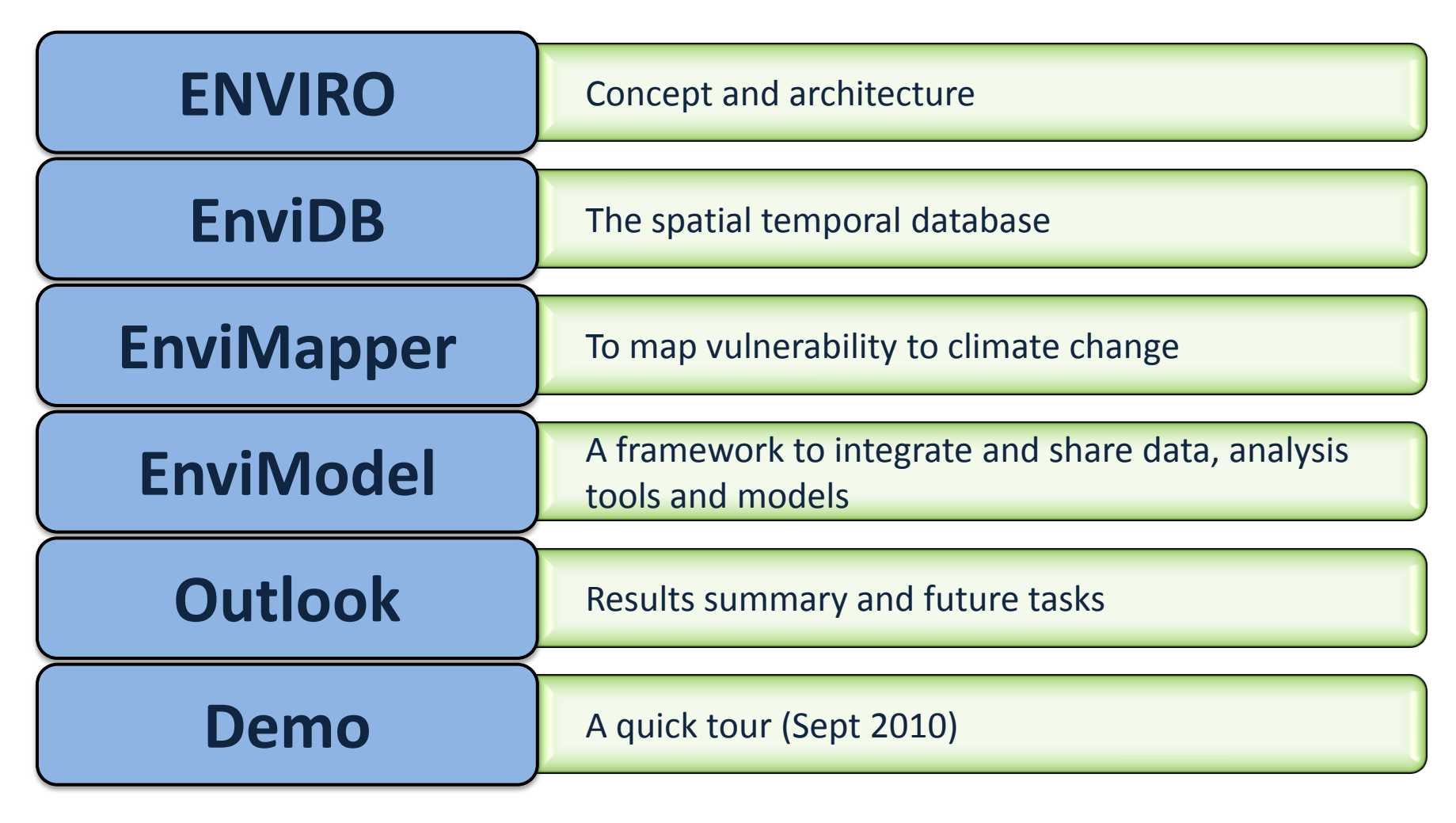

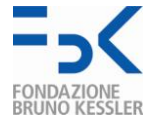

### **ENVIRO concept**

- New-generation WebGIS that interfaces **agricultural plant-pathogen research models**  with rich catalogues of **geographical resources** and **experimental data**
- Both viable for research and decision-making, with a strong support of **reproducibility**
- Structure: hub platform for **climate change**  and **environmental risk studies**

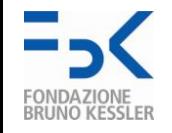

#### **ENVIRO concept**

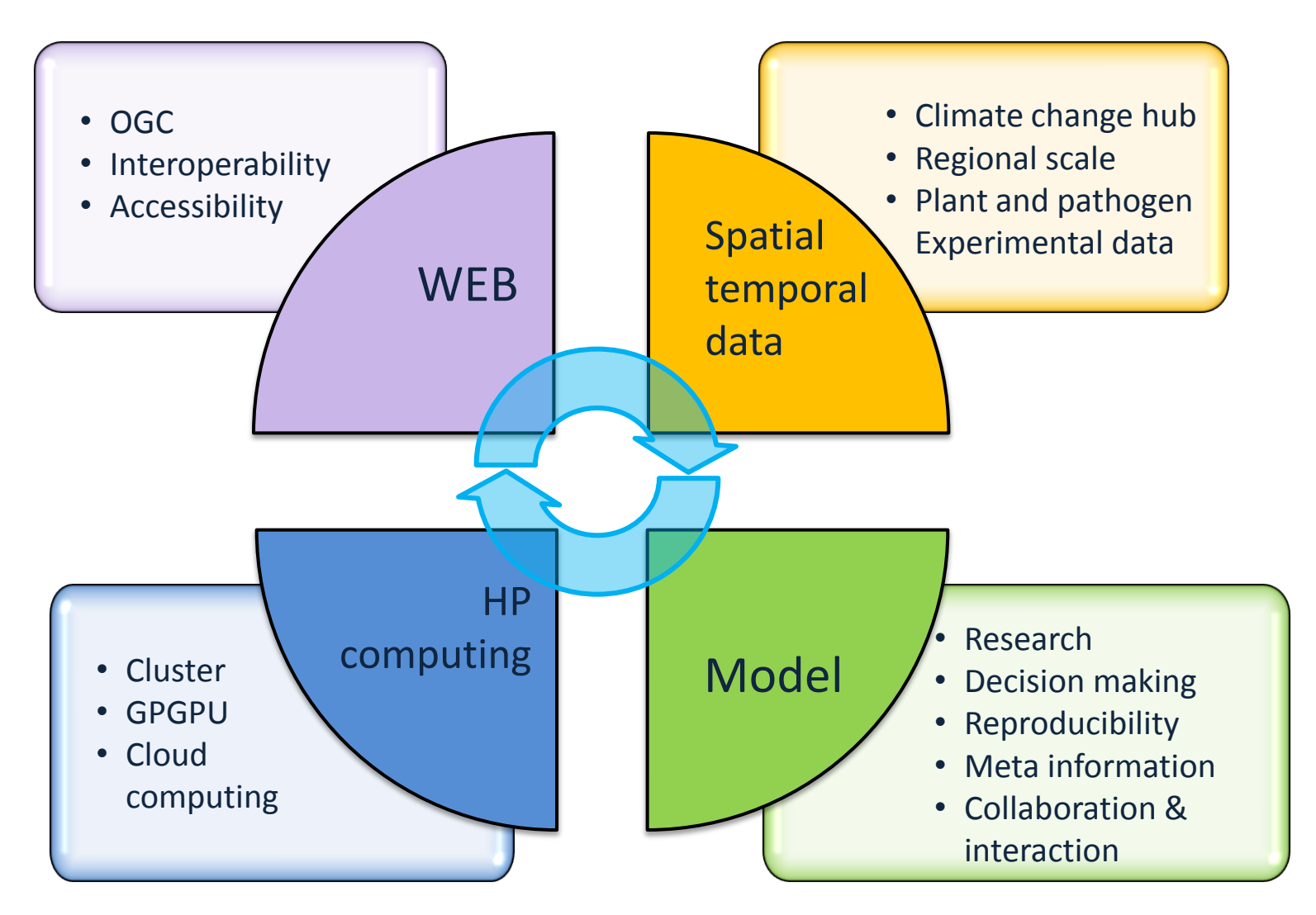

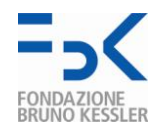

#### **ENVIRO essentials**

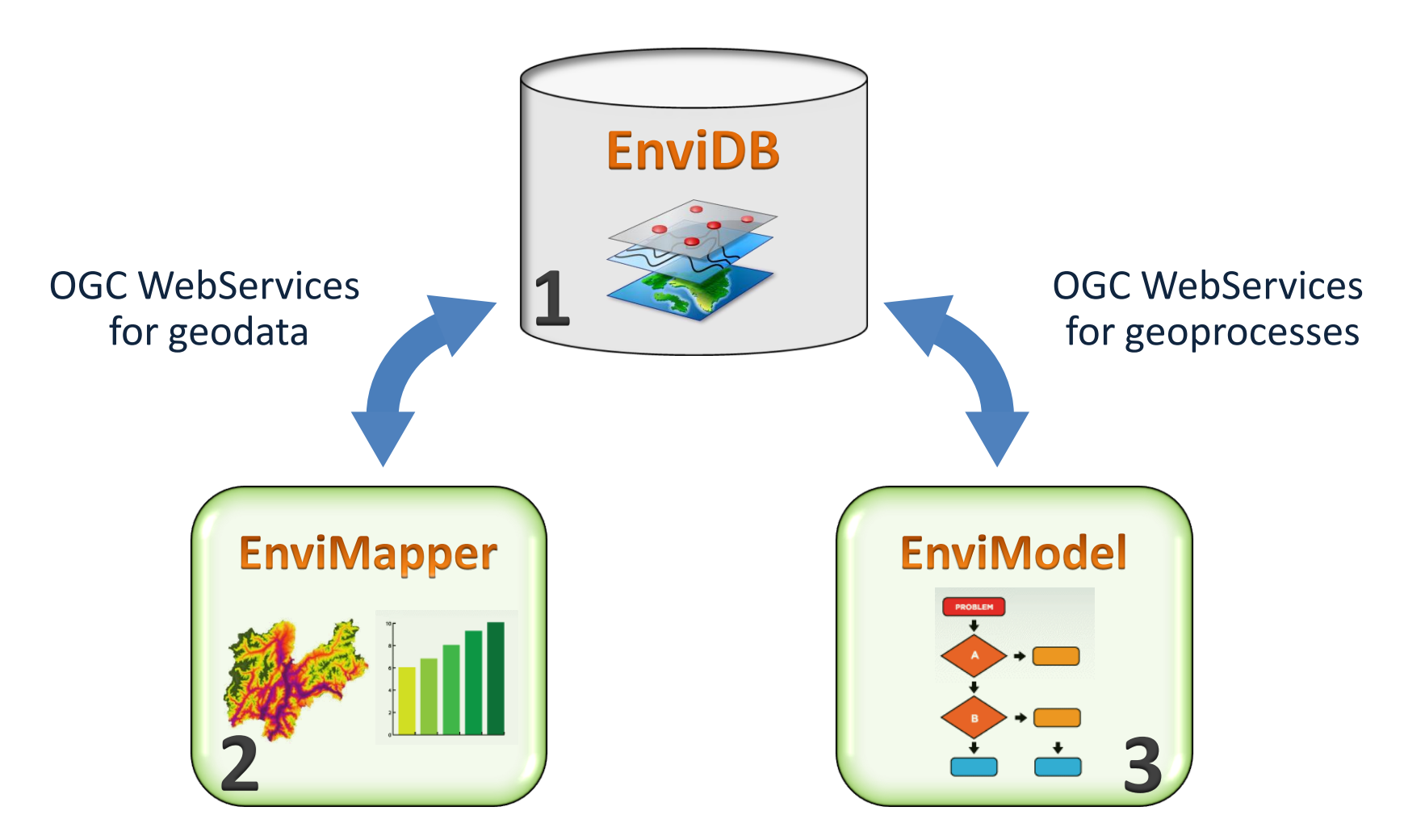

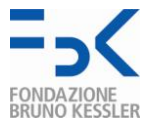

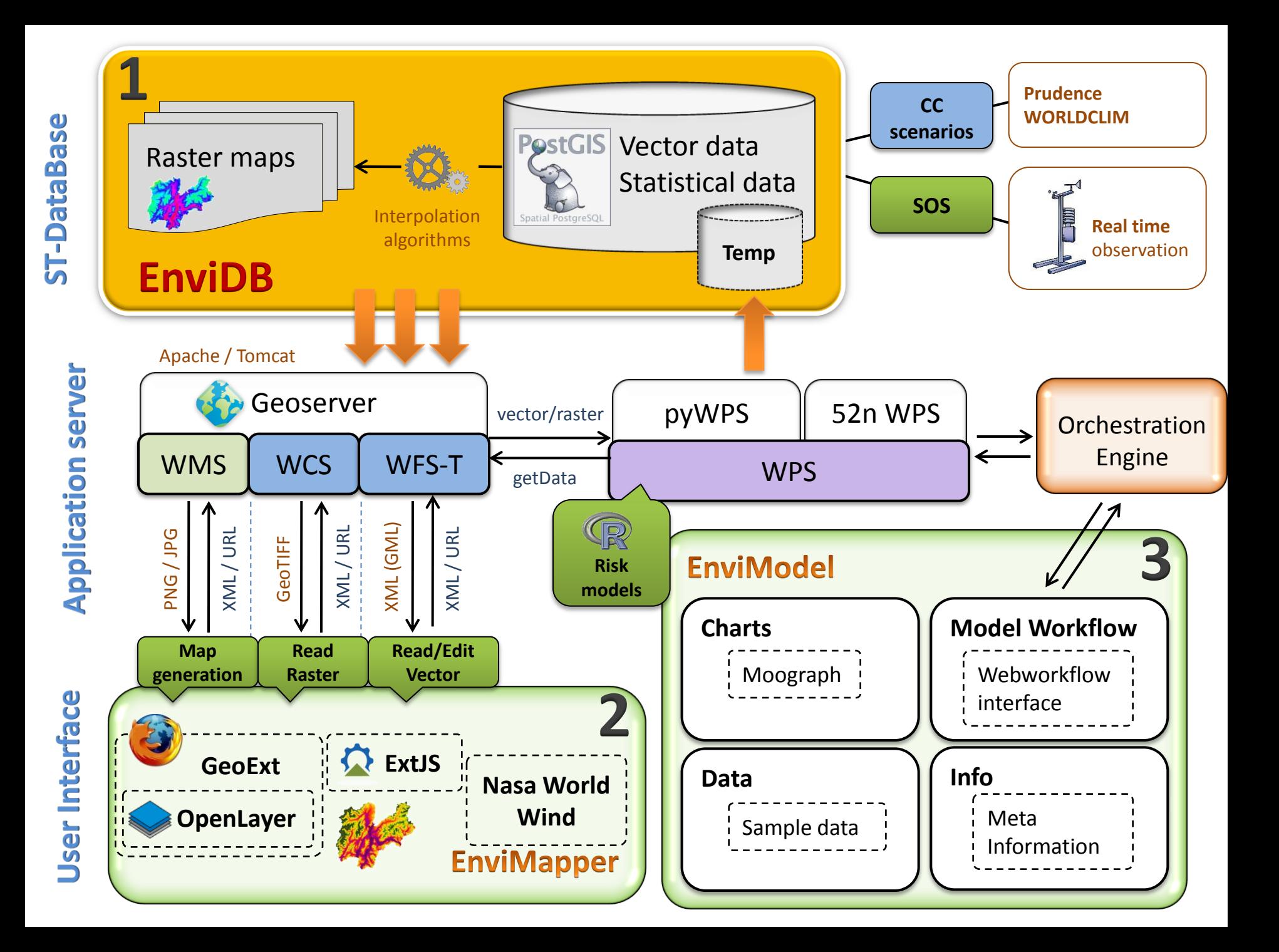

#### **1. EnviDB**

#### More then 1,5 TB spatial temporal data

- Meteotrentino 600 GB, future climate projections 300 GB
- Context map
	- Aerial photo, hillshade, Open Street Map (OSM)
- Static spatial data
	- Cadastral vineyards, municipalities, places names
- Variable spatial data
	- Climate data, plants and pathogens models

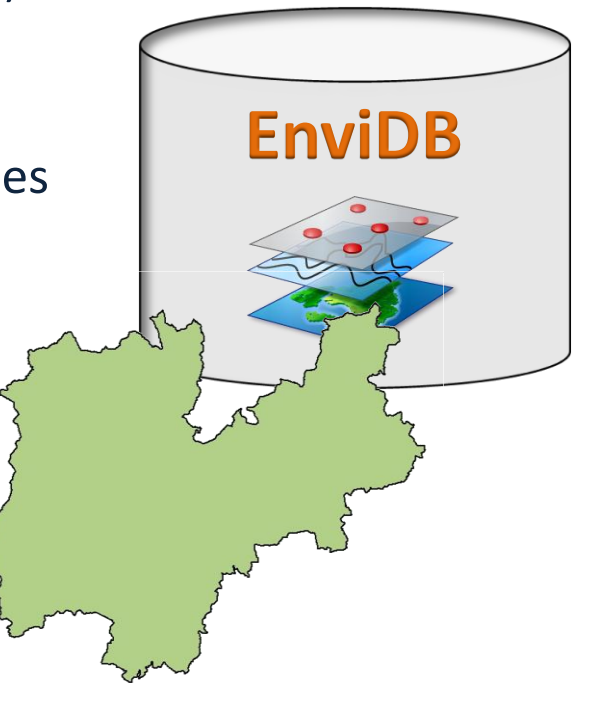

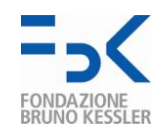

## **Data (year 2)**

#### **Agricultural data**

#### – Cadastral vineyards: "potenziale viticolo"

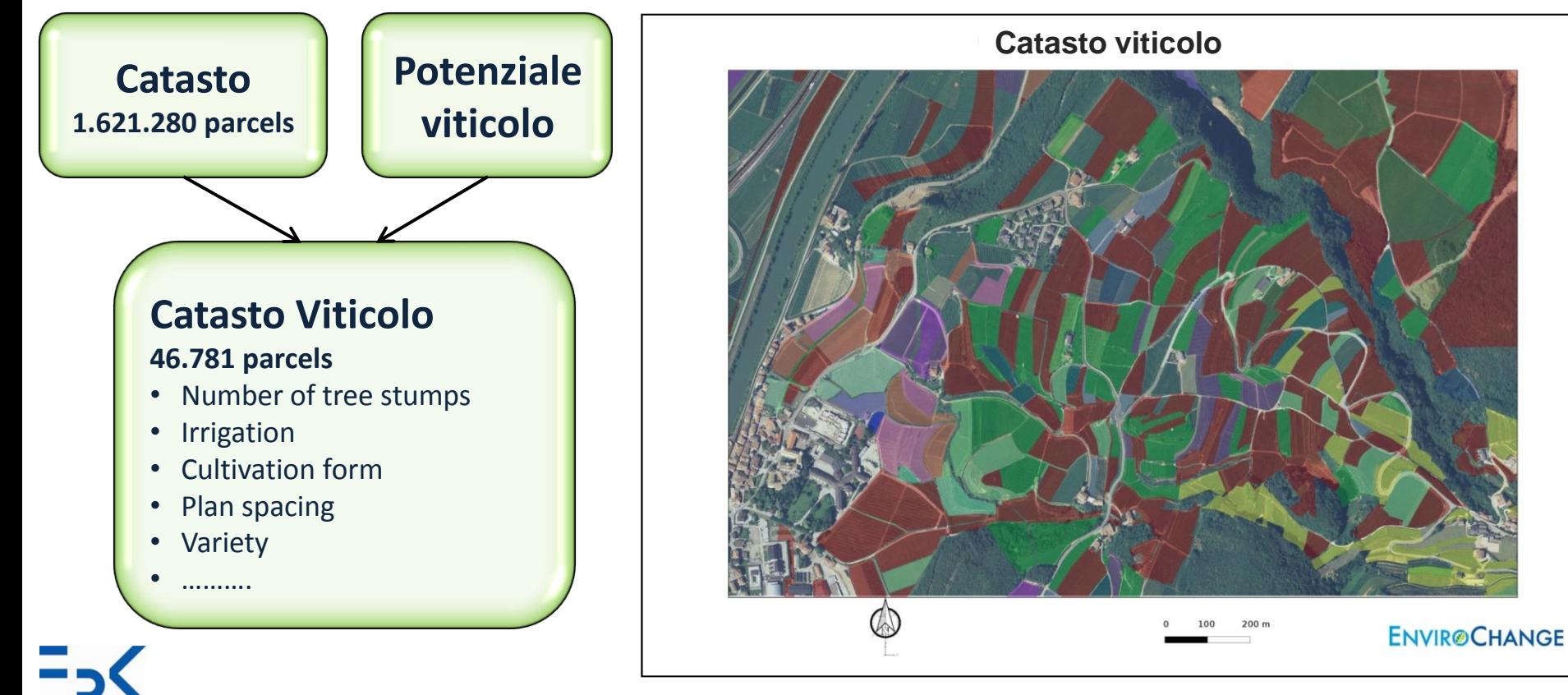

## **Data/2**

#### **Climate data**

- Continuous surface for T, P (daily and hourly) 2001- 2008
- Prudence
	- 12km spatial resolution
	- Daily t min, t max, prec
	- control 1980-1990
	- Scenarios: **2071-2100**

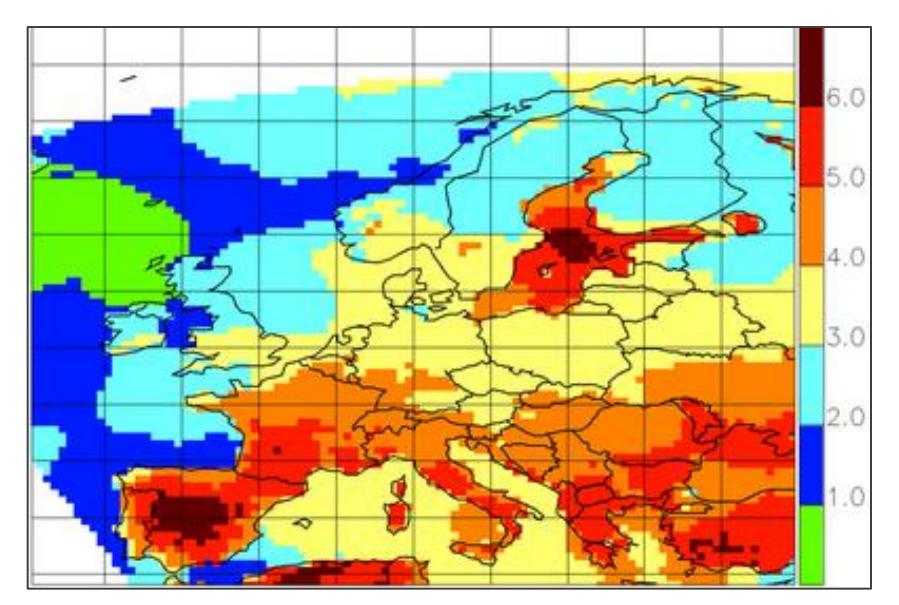

(Prudence project 2010, http://prudence.dmi.dk/)

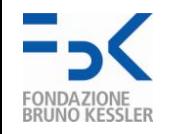

## **2.enviMapper**

Map vulnerability to climate change at different aggregation scales (time, space)

- **Map**: set of tools to interact with spatial temporal data
- –**Time slider**: spatial data in multi temporal scale

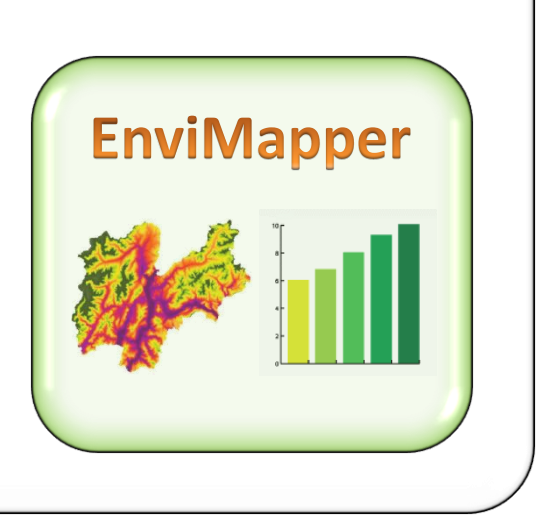

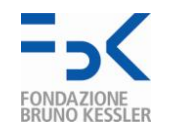

## **enviMapper (mockup 2010)**

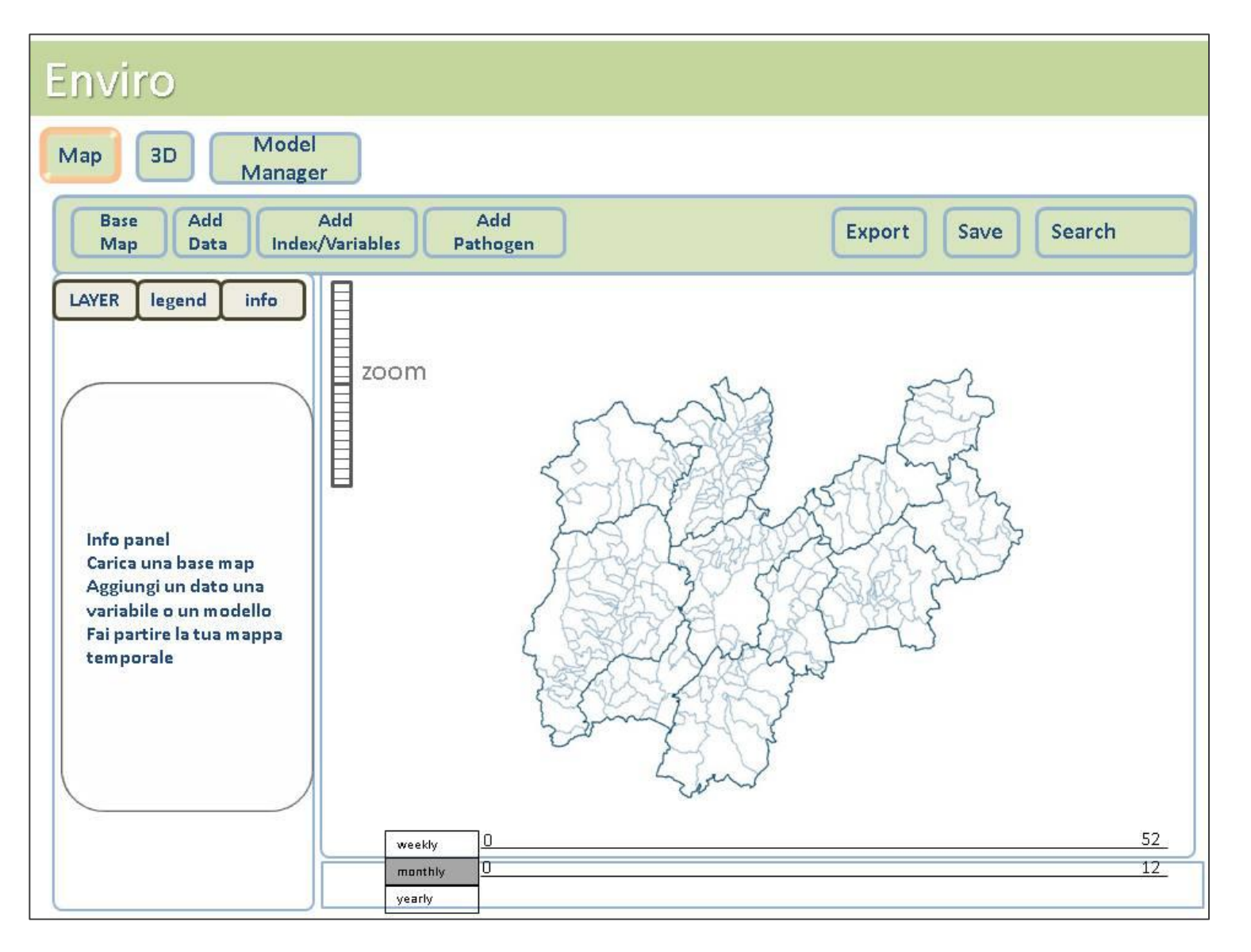

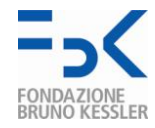

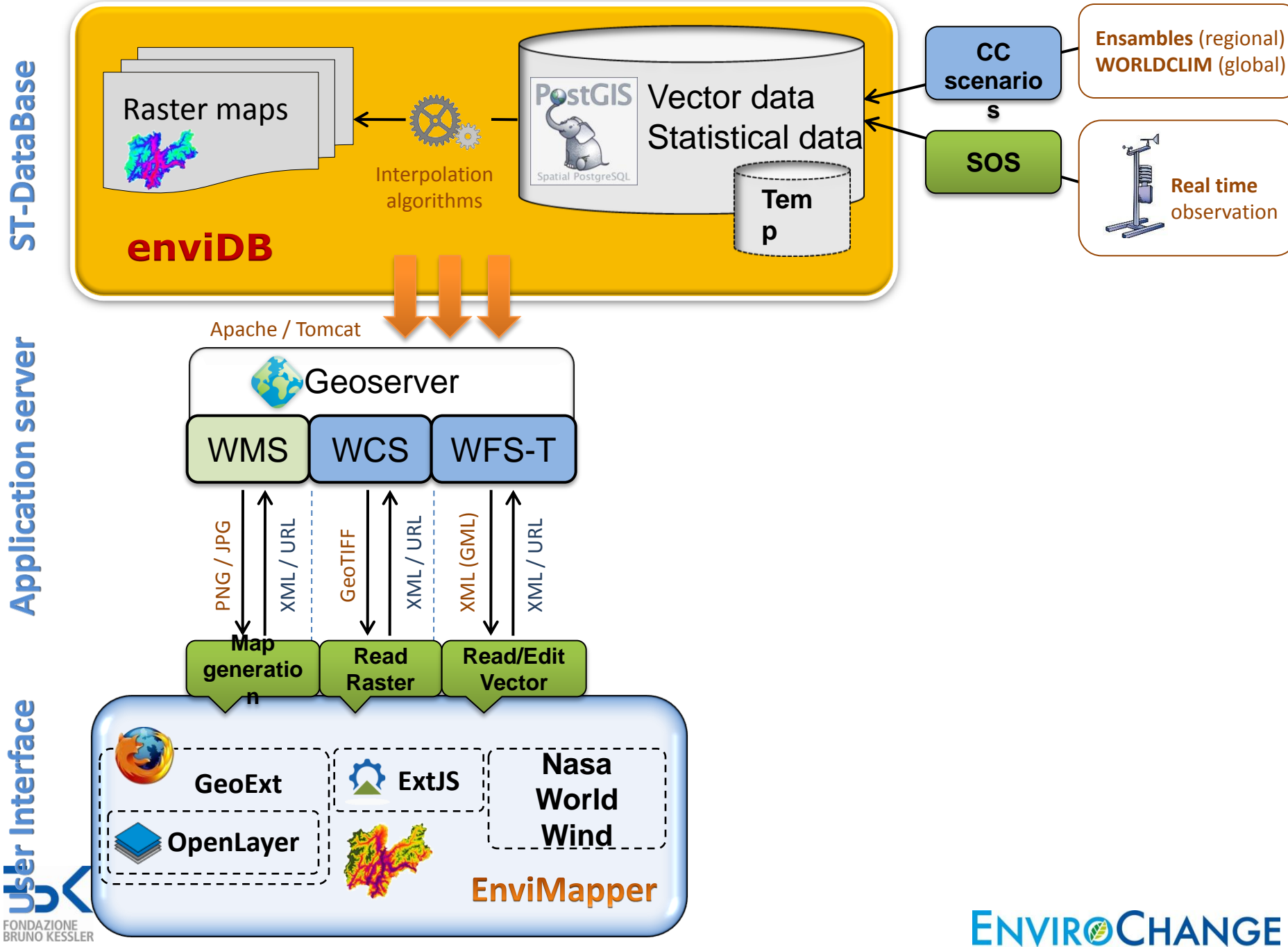

## **Map**

![](_page_12_Figure_1.jpeg)

#### **Time Slider**

#### Tool to animate maps in time

– Hourly, daily, weekly, monthly, yearly

![](_page_13_Figure_3.jpeg)

![](_page_13_Picture_4.jpeg)

# **3.enviModel**

- **Framework** to integrate and share data, analysis tools and models for plant and pathogen behavior and their interaction
	- Collaboration, interaction, reproducibility, **Web application**
- **Scientific workflows**
- **Metadata**

![](_page_14_Picture_5.jpeg)

![](_page_14_Picture_6.jpeg)

![](_page_14_Picture_7.jpeg)

#### EnviModel

![](_page_15_Figure_1.jpeg)

## **Main features**

- **Web Geoprocessing engine**
	- WPS technology
- **Web interface for scientific workflows**
	- Galaxy tested as an ENVIRO component
	- JSPlumb + ExtJS
- **Orchestration engine**
	- Galaxy
	- Kepler and Hydrant actual testing phase (Pratt, 2010)

**ENVIR@CHANGE** 

• **Tools for metadata**

![](_page_16_Picture_10.jpeg)

![](_page_17_Figure_0.jpeg)

User Interface

### **From Model to WPS & Workflows**

![](_page_18_Figure_1.jpeg)

![](_page_18_Picture_2.jpeg)

![](_page_19_Picture_0.jpeg)

#### **March 2010 ENVIROCHANGE Workshop**

**"WPS and scientific computing for climate change: informal day"** 52north, pyWPS, Zoo Project and applications

- 52north implemented for testing using Geotools
	- GeoTIFF via WCS (Web Coverage Service)
	- Output loaded in Geoserver via REST plugin
	- Models implemented
		- *1. Lobesia Grape*
		- *2. Powdery Mildew Grape*
		- *3. Phenology Chardonnay*
		- *4. Botrytis Cinerea Grape*
- *5. Huglin Index*
- *6. Downy Mildew Index in development*
- *7. Mary Blight in development*

![](_page_19_Picture_15.jpeg)

Galaxy *[ttp://main.g2.bx.psu.edu/](http://main.g2.bx.psu.edu/)* 

- Web scientific workflow editor for Bioinformatics
	- Written mainly in Python
- Model interactions
	- Create, Edit, Execute, Share, Model metadata

![](_page_20_Figure_6.jpeg)

![](_page_20_Picture_7.jpeg)

# **Extending Galaxy for WPS**

#### $P$ m

- Web workflow interface
- Easy to access and use
- Easy to implement new tools using different programming languages

**ENVIR@CHANGE** 

Cons

- Monolithic, hard to integrate
- No API
- Built to use locally stored data

![](_page_21_Picture_9.jpeg)

# **JS Plumb**

- Web workflow editor provides a means to visually connect element using a Canvas element
	- **jQuery** or MooTools
	- Possible to integrate with ExtJS in the ENVIRO interface
	- OS extend the code and tailor it for ENVIRO

![](_page_22_Picture_5.jpeg)

![](_page_22_Picture_6.jpeg)

# **Orchestration engine**

- Chaining processes: Orchestration engine interprets events submitted to a server and acts on them according to defined computer processes
	- Galaxy (Python)
	- Kepler (Java)

![](_page_23_Picture_4.jpeg)

- Both hard to extend
- *52north bpel service (FOSS4G 2010)*

![](_page_23_Picture_7.jpeg)

# **Kepler for Envirochange**

![](_page_24_Picture_1.jpeg)

Used as orchestration engine (Pratt, 2010)

- Extended to execute requests to WPS
- Created new Java classes that execute WPS request and parses xml outputs
- Servlet to interface with the workflow editor based on JSPlumb

![](_page_24_Picture_6.jpeg)

![](_page_24_Picture_7.jpeg)

# **Extending Kepler for WPS**

![](_page_25_Picture_1.jpeg)

- Easy to deploy new actors using Java programming language
- Lots of actors already deployed

#### Coms

- Not a web application
- Kepler Workflow actors quite complex

![](_page_25_Picture_7.jpeg)

![](_page_25_Picture_8.jpeg)

## **Conclusions**

- WPS are the right technology to implement heavy scientific computing on geodata in a multidisciplinary project
- Galaxy represent the state of the art of web scientific workflow interface
- Geoinformation needs a web workflow interface easy to integrate
	- Rich API set
	- Interface to easy interaction with OGC services
	- Orchestration engine that allows the workflow output to be translated into WPS

![](_page_26_Picture_7.jpeg)

![](_page_27_Picture_0.jpeg)

![](_page_27_Picture_1.jpeg)

![](_page_27_Picture_2.jpeg)

#### **The end**

![](_page_28_Picture_1.jpeg)

![](_page_28_Picture_2.jpeg)